## Mean & Standard Deviation of a Frequency Distribution

- 1. Find each class midpoints and enter them into L1.
- 2. Enter corresponding frequency of each class midpoints into L2.
- 3. Do not mix & match or sort any of these lists at any time.
- 4. Now continue with the following steps of TI buttons.

Mid points in **L1** and Corresponding frequency in **L2**.

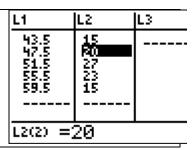

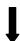

Press **STAT**, then select **CALC**, then select **1-Var Stats**, then **2nd 1** for **L1**, then enter , (It is directly above 7), then **2nd 2** for **L2**, then press **ENTER**.

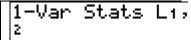

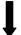

Here is the final answer. You may arrow down to see more results.

1-Var Stats x=51.62 Σx=5162 Σx²=269069 Sx=5.131168375 σx=5.10544807 ↓n=100